### **ZAŁĄCZNIK NR 1 SPECYFIKACJA TECHNICZNA DOSTAWY WYPOSAŻENIA PRACOWNI LOGISTYCZNEJ.**

**UWAGA! Ilekroć w specyfikacji przedmiot został określony przez wskazanie znaków towarowych, patentów, pochodzenia itp. intencją Zamawiającego było przedstawienie "typu" towaru spełniającego wymagania Zamawiającego. W związku z tym, dopuszczalne jest zaoferowanie przez Wykonawcę rozwiązania równoważnego, które zagwarantuje nie gorsze normy, parametry i standardy technicznojakościowe oraz funkcjonalne. Ilekroć w specyfikacji technicznej określono dokładnie wymiary lub wagę sprzętu, przyjmuje się tolerancję ±10% w stosunku do oferowanego sprzętu.**

#### 26 ZESTAW DYDAKTYCZNO-SZKOLENIOWE DO ZADAŃ TRANSPORTOWO-LOGISTYCZNYCH – 8 ZESTAWÓW

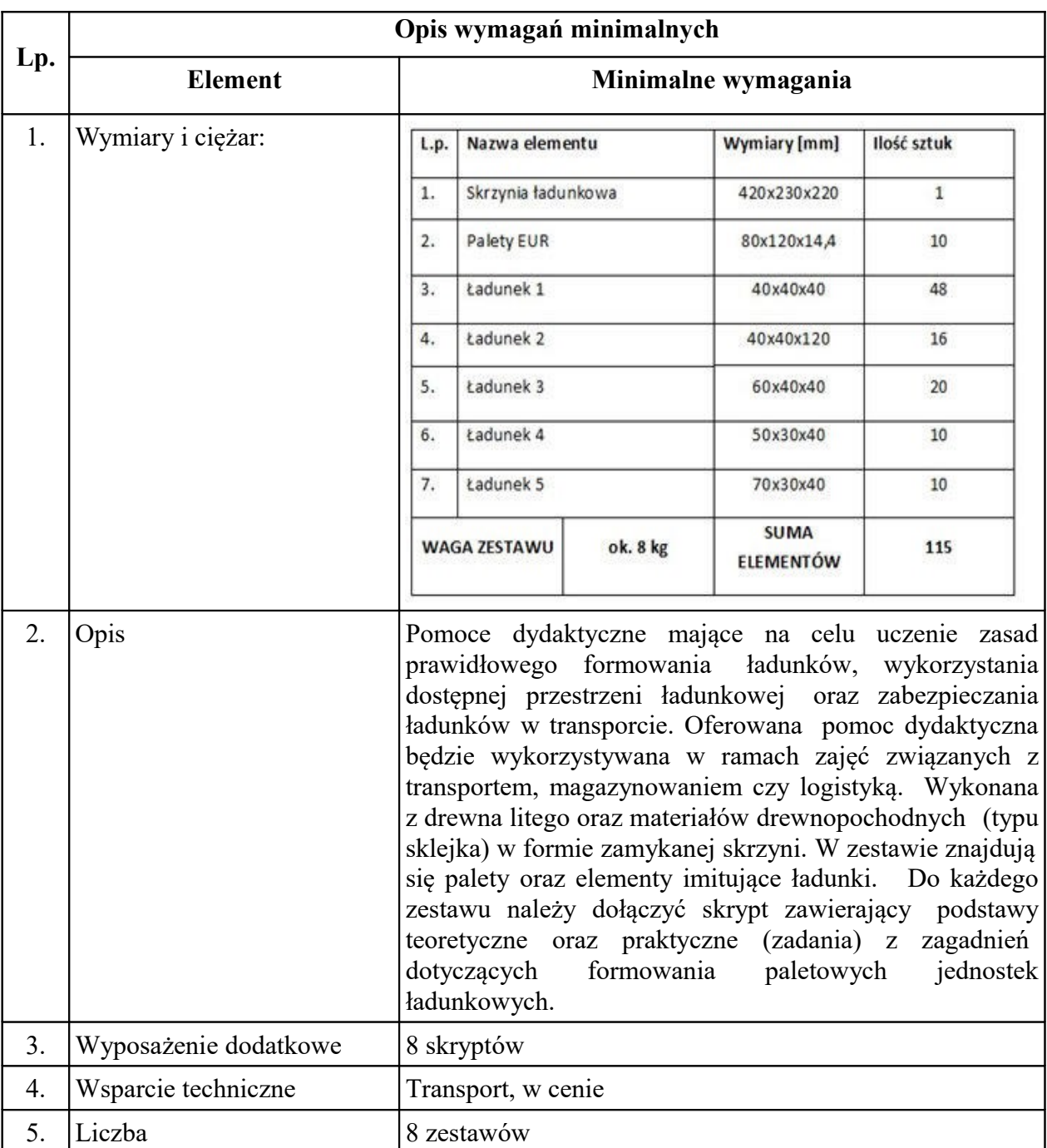

# 27 DRUKARKA PÓŁPRZEMYSŁOWA KODÓW KRESKOWYCH – 1 SZT.

Posiada interfejsy USB, RS232, Ethernet, Bluetooth, a opcjonalnie jest także wyposażony w LPT oraz WiFi. Urządzeniem steruje się za pomocą ekranu LCD z ikonami, który zapewnia prostą, intuicyjną obsługę. **Dane techniczne: Rodzaj druku:** termiczny i termotransferowy **Rozdzielczość:** 203 dpi, opcjonalnie: 300 dpi lub 600 dpi **Maksymalna prędkość druku**: 356 mm/s **Szerokość druku**: 104 mm **Maksymalna długość druku**: 203 dpi - 3988 mm, 300 dpi - 1854 mm, 600 dpi - 991 mm **Szerokość etykiety:** 25.4 - 108 mm **Maksymalna średnica rolki etykiet**: 203 mm **Maksymalna szerokość taśmy barwiącej**: 110 mm **Maksymalna długość taśmy barwiącej**: 450 m **Ilość pamięci FLASH:** 512 MB **Ilość pamięci RAM**: 256 MB **Dostępne interfejsy:** USB, RS232, Ethernet, Bluetooth, opcjonalnie LPT, WiFi **Zasilanie:** 100-240VAC, 50-60Hz **Języki programowania**: ZPL, ZPL2, EPL, XML **Drukowane kody kreskowe**: 1D: Code 11, Code 39, Code 93, Code 128 with subsets A/B/C and UCC Case Codes, ISBT-128, UPC-A, UPC-E, EAN-8, EAN-13, UPC and EAN 2- or 5 digit extensions, Plessey, Postnet, Standard 2-of-5, Industrial 2-of-5, Interleaved 2-of-5, Logmars, MSI, Codabar, Planet Code, 2D: Codablock, PDF417, Code 49, DataMatrix, MaxiCode, QR Code, TLC 39, MicroPDF, RSS-14 (and composite), Aztec **Temperatura pracy**: od 0°C do 40°C **Temperatura składowania:** od -40°C do 60°C **Dopuszczalna wilgotność otoczenia:** od 5% do 85% bez kondensacji **Wymiary:** 269 x 324 x 495 mm **Waga:** 16,33 kg **Darmowa aplikacja do projektowania etykiet**: Zebra Designer

## 28 RĘCZNY WÓZEK PALETOWY – 1 SZT.

Charakterystyka techniczna

- a. Udźwig 2500 kg,
- b. Zakres wysokości podnoszenia 85 mm do 200 mm,
- c. Długość wideł 1150 mm,
- d. Rozstaw wideł min 520 mm, max 555 mm,
- e. Koła skrętne:
	- Materiał kół skrętnych poliuretan,
	- Średnica kół skrętnych 180 do 200 mm,
- f. Rolki:
	- Materiał rolki poliuretan,
	- Wersja rolek podwójne,
	- Średnica rolek 80 mm,
- g. Kolor pomarańczowy (lakierowany proszkowo), dopuszczalne są warianty kolorystyczne pomarańczowe widły i szary dyszel, pomarańczowe widły i czarny dyszel.

h. Wyposażenie – Pompa szybkiego unoszenia.

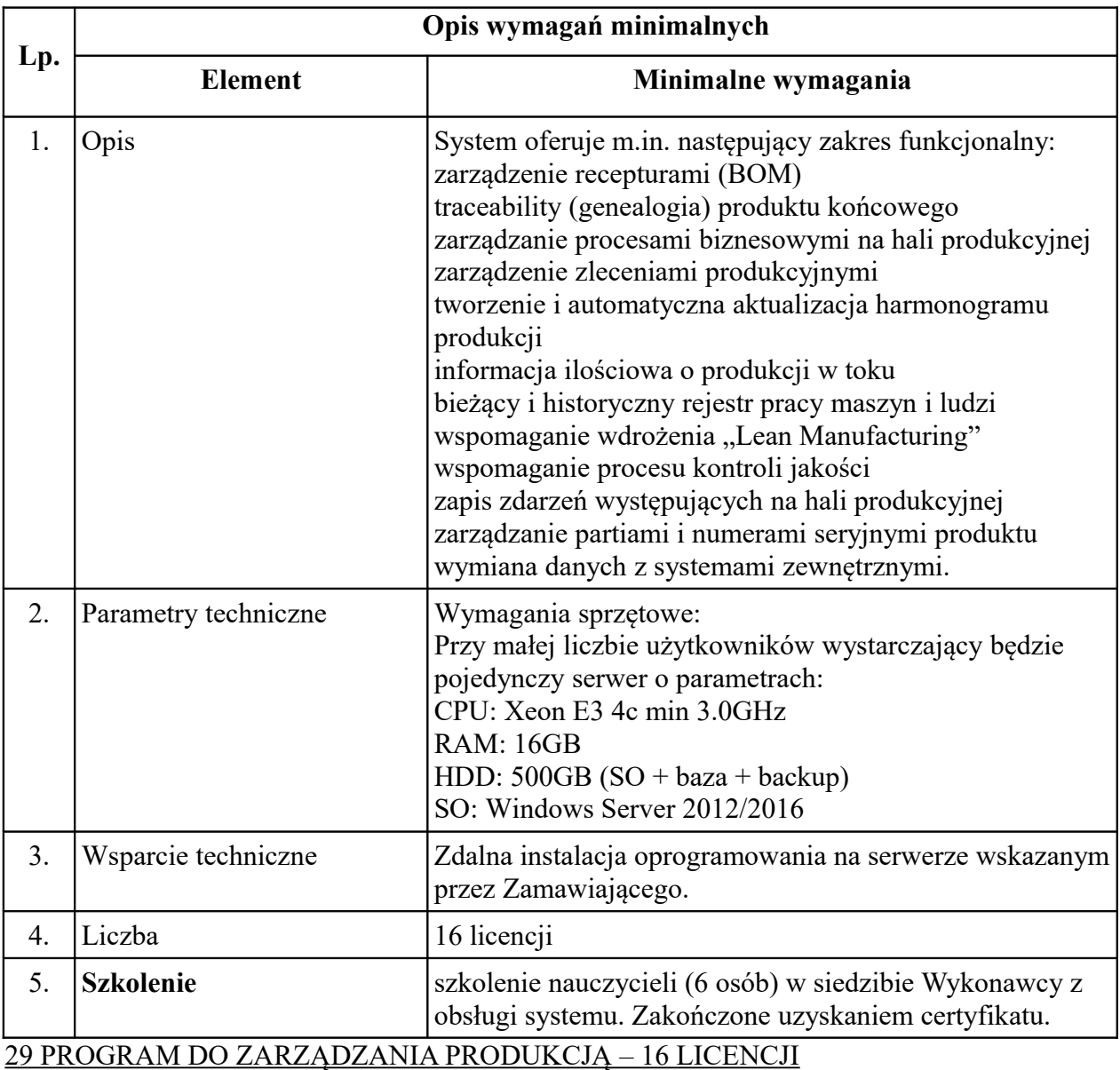

# **Program szkolenia:**

**1.** Przywitanie. Podstawy obsługi programu.

Zapoznanie z prowadzącymi szkolenie i przygotowanym programem. Podstawowe informacje o programie.

Podstawowe informacje o programie QDeveloper.

Informacje o pracownikach. Grupy pracowników. Zmiany pracownicze. Lista umiejętności pracownika. Zasoby.

**2.** Produkcja ze zlecenia.

Zlecenie produkcyjne typu "Produkcja ze zlecenia". Maszyny. Centra kosztów. Typ maszyny. Rejestracja czasu pracy maszyny). Linie produkcyjne. Artykuły. Zarządzanie zleceniami. Konfiguracja stanów zleceń.

Podział zleceń produkcyjnych.

**3.** Produkcja w toku.

Zlecenie produkcyjne typu "Produkcja ze zlecenia" (Produkcja elektroniki). Monitorowanie produkcji w toku. Monitorowanie pracy zasobów. Monitorowanie pracy maszyn. Konfiguracja sekwencji stanów zleceń.

**4.** Kontrola jakości procesu produkcyjnego

Zlecenie produkcyjne z wykorzystaniem procesu kontroli jakości. Konfiguracja kontroli jakości (Rodzaje kontroli jakości. Kontrola jakości procesu produkcyjnego. Listy próbek. Testy jakości. Listy kontrolne. Wypełnianie list kontrolnych.

**5.** Logistyka produkcji.

Artykuły. Instrukcje materiałowe BOM. Genealogia. Zmiana statusu jakości partii. Koszty bezpośrednie produktu .Zlecenie produkcyjne typu "Logistyka produkcji".

6.Utrzymanie ruchu.

Narzędzia (definicje, kategorie, usterki, przypisanie do urządzeń). Serwisanci. Zlecenia naprawcze. Zlecenia remontowe. Wykonawcy prac.

7.Alerty.

Definicje alertów. Szablony alertów. Powiązania alertów. Tworzenie alertów. Możliwe stany alertów. Wiadomości SMS-owe. Wiadomości poczty elektronicznej.

8.Pozostałe funkcjonalności systemu.

Harmonogramowanie zleceń. Obliczanie efektywności – OEE. Sygnały z maszyn (definicje i klasy). Serwery OPC. Raporty.

9. Administrowanie użytkownikami.

Zarządzanie użytkownikami. Prawa dostępu. Grupy użytkowników. Użytkownicy.

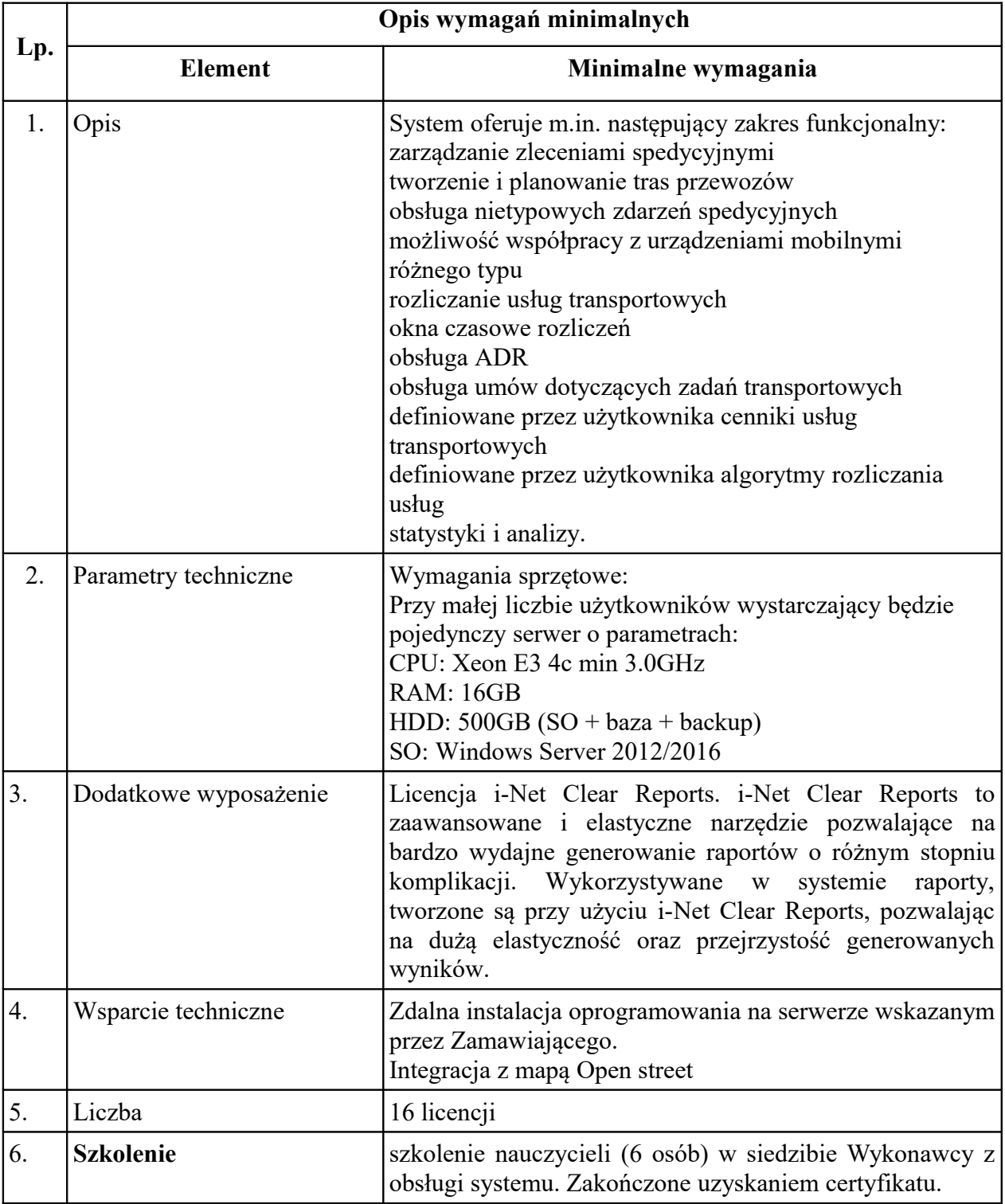

### 30 SYSTEM WSPOMAGAJĄCY PLANOWANIE, MONITORING I ROZLICZANIE PROCESÓW TRANSPORTOWYCH – 16 LICENCJI

#### **Program Szkolenia:**

Zajęcia 1. Przywitanie. Wprowadzenie do systemu. Obsługa systemu. Zapoznanie z prowadzącymi szkolenie i przygotowanym programem. Do czego służy system? Pojęcia podstawowe. Możliwości systemu. Architektura systemu. Uruchamianie programu. Okno główne. Menu i pasek narzędziowy. Okna typu lista główna (spread), okna dialogowe, listy do wyszukiwania. Inne elementy typowe: listy pozycji, listy edycyjne, listy hierarchiczne.

Zajęcia 2. Podstawowa konfiguracja systemu. Dane podstawowe systemu. Dane wspólne (artykuły, firmy, adresy, kierowcy, typy środków transportowych, środki transportowe, typy nośników magazynowych).

Stacje przeładunkowe (huby).

Geografia (lista krajów, województwo, powiat, lokalizacje - podstawowe i szczegółowe, strefy, zakresy kodów pocztowych, odległości). Mapa cyfrowa (eMapa, Navigox).

Zajęcia3. Zlecenia spedycyjne i ładunki. Dane zlecenia i ładunki. Podstawowe operacje na zleceniach spedycyjnych. Złożone zlecenia spedycyjne. Konsolidacja zleceń spedycyjnych. Monitor zleceń. Planowanie ładunku. Giełda.

Zajęcia 4. Trasy i przewozy. Pojęcia przewozu i trasy. Podstawowe operacje na trasach i przewozach. Planowanie tras. Stałe trasy. Przystanki tras. Przewozy. Trasy. Transport. Monitoring realizacji transportu. Spodziewane dostawy i wysyłki z huba.

Zajęcia 5. Zaawansowane planowanie tras. Łamanie tras według stref. Łamanie tras według kodów pocztowych. Łamanie tras według wielkości ładunku.

Zajęcia 6. Współpraca między hubami. Tryby pracy. Grupy dyspozytorów. Grupy użytkowników.

Zajęcia 7.Inne funkcjonalności w danych podstawowych.

Grupowania. Konfiguracja (Przypisania środków transportu, Przypisania typów transportowych, Przypisania stref, Przypisania kierowców, przewoźnika do oddziału i spedytorów). Okna czasowe a warunki transportu. Oddziały.

Zajęcia 8. Moduł rozliczeń. Idea działania modułu rozliczeń. Opis działania procesu rozliczeniowego. Cenniki i umowy. Definicje cenników. Pozycje cenników Rozliczenia (procesy rozliczeniowe, wykonywanie rozliczeń, konfiguracja). Rozliczenia z przewoźnikiem. Umowy logistyczne. Raporty.

Zajęcia 9. Moduł APT (Automatyczne Planowanie Tras). Lista metod. Lista sesji planowania.

Zajęcia 10. Administracja systemu Tworzenie i zarządzanie: grupami użytkowników, użytkownikami, prawami dostępu.